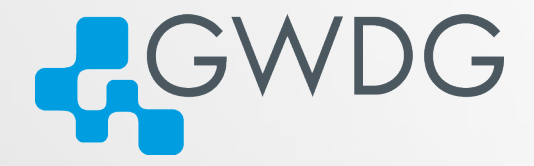

### **Datenbanken und Tools Organisatorische Aufgaben – online gelöst**

Sigrun Greber Dr. Wilfried Grieger

# **Agenda**

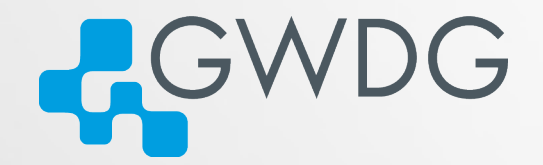

- **Vorstellung der GWDG**
- **Dienste für die MPG**
- **Dienste insbesondere für die IMPRS**
- **Realisierung mit IBM Notes**
- **Datenschutz/Datensicherheit**
- **Anwendungen**

### **Beispiele**

### **GWDG**

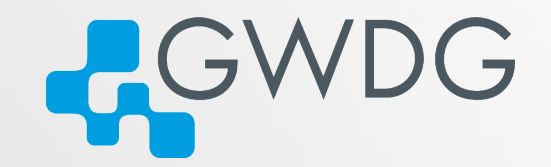

### Gesellschaft für wissenschaftliche Datenverarbeitung mbH Göttingen

- gegründet 1970
- **gemeinnützige GmbH**
- **Hochschulrechenzentrum für die** Georg-August-Universität Göttingen
- **IT-Kompetenzzentrum für die** Max-Planck-Gesellschaft

# **Dienste für die MPG**

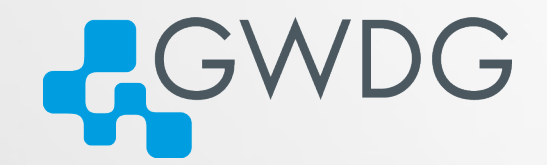

- **Archivierung, Backup, Cloud Share, Cryptshare**
- **E-Mail-Service (MS Exchange 2010), Mailinglisten,** MS SharePoint
- **Virtuelle Server, Virtuelle Web-Server, Compute Cloud**
- Datenübertragungsnetze, Aktive Netzkomponenten, IP-Adress-Management, IT-Sicherheit
- Aleph, Oracle, Bioinformatik-Programme, Statistik-Programme

### **Dienste insbesondere für die IMPRS**

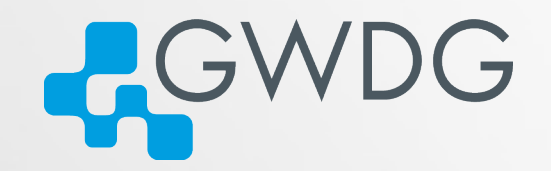

Bewerbungs- und Registrierungssysteme mit integrierter Workflow-Unterstützung

- Automatische Kontrolle der einzugebenden Daten
- **Automatische Eingangsbestätigung**
- **Datenschutzgerechte Speicherung und Bearbeitung** über das WWW
- **E** Zugang für Gutachter über das WWW
- Automatisches Versenden von Zwischenbescheiden
- Automatisches Versenden von Absagen

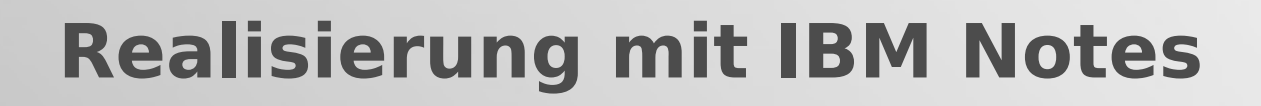

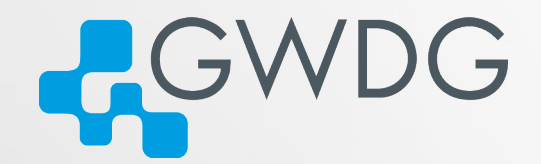

### IBM Notes = Lotus Notes

Groupware-System (wie MS Exchange) + Datenbanksystem

Client-Server-Architektur:

- **Client: Notes, WWW-Browser**
- **Server: Domino**

Datenbankerstellung: Domino-Designer

# **Architektur des Systems**

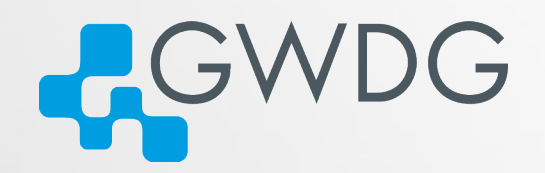

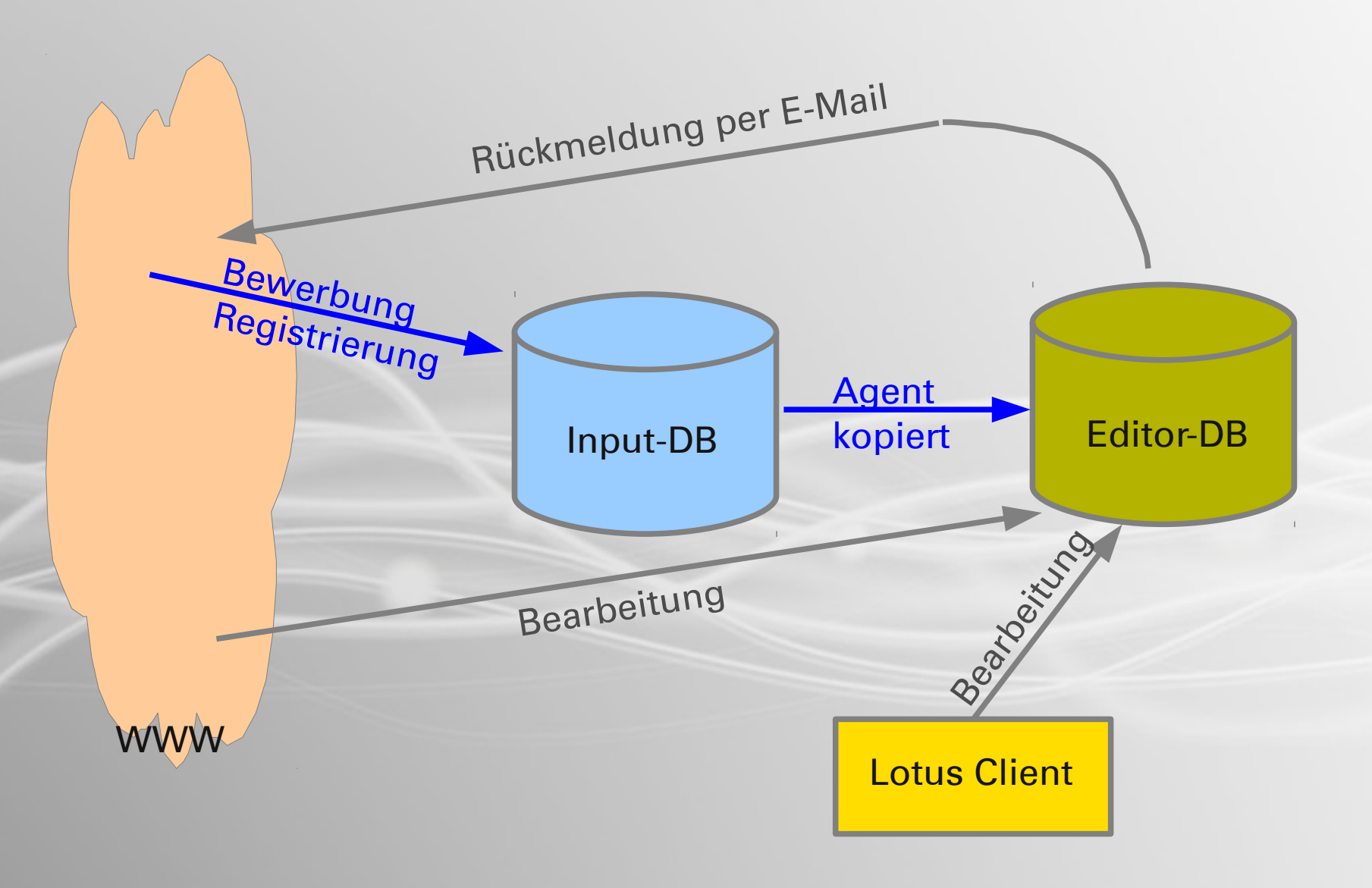

## **Datenschutz**

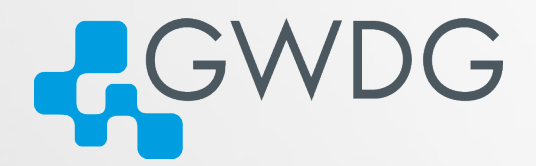

### **- Input-DB**

erlaubt jede Bewerbung/Registrierung über einen WWW-Browser, erlaubt kein Lesen der Bewerbungen/Registrierungen ("Wahlurne")

### **Agent**

kopiert Server-seitig automatisch jede Bewerbung/Registrierung aus der Input-DB in die Edit-DB

### ■ Edit-DB

Zugriff auf Bewerbungen/Registrierungen nur über https oder Notes Client, Benutzerkennung und Passwort erforderlich

### **Datensicherheit**

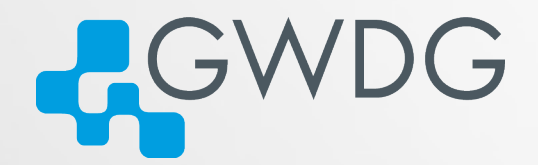

### **- Input-DB**

kein Zugriff von außen auf Bewerbungen/Registrierungen Ausnahme: Administratoren der GWDG regelmäßiger Backup

### ■ Edit-DB

nur kontrollierter Zugriff auf Bewerbungen/Registrierungen beschädigte Bewerbungen/Registrierungen aus Input-DB restaurierbar regelmäßiger Backup

# **Anwendungen**

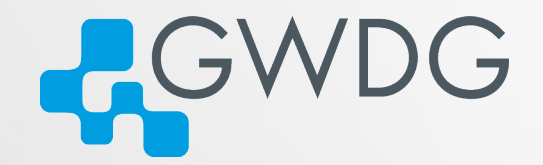

- Standardisierte Bewerbungsverfahren auf Stellenausschreibungen
- **Bewerbungen auf IMPRS-Stellen**
- **Anmeldungen zu Veranstaltungen jeglicher Art**
- **Verwaltung von Doktoranden, Verfolgung von** Arbeitsfortschritten
- **Verwaltung von innerbetrieblichen** Arbeitsabläufen

# **Beispiele**

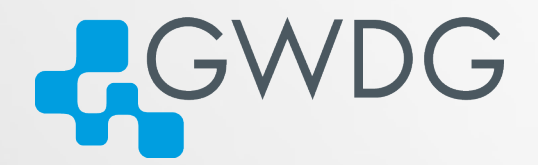

### Muster-Workshop

<https://s-lotus.gwdg.de/gwdgdb/sgreber/develop/muster-ws.nsf/Homepage> <https://s-lotus.gwdg.de/gwdgdb/sgreber/develop/muster-ws-edit.nsf>

### ■ Universität Göttingen – Muster-Bewerbung

[https://s-lotus.gwdg.de/uni/uzdv/perso/muster\\_00.nsf/bewerbung](https://s-lotus.gwdg.de/uni/uzdv/perso/muster_00.nsf/bewerbung) [https://s-lotus.gwdg.de/uni/uzdv/perso/muster\\_00\\_edit.nsf](https://s-lotus.gwdg.de/uni/uzdv/perso/muster_00_edit.nsf)

### **Nuster-IMPRS**

[https://s-lotus.gwdg.de/gwdgdb/sgreber/develop/muster\\_imprs\\_in.nsf/registration](https://s-lotus.gwdg.de/gwdgdb/sgreber/develop/muster_imprs_in.nsf/registration) [https://s-lotus.gwdg.de/gwdgdb/sgreber/develop/muster\\_imprs\\_in.nsf/application](https://s-lotus.gwdg.de/gwdgdb/sgreber/develop/muster_imprs_in.nsf/application) [https://s-lotus.gwdg.de/gwdgdb/sgreber/develop/muster\\_imprs\\_in.nsf/recommendation](https://s-lotus.gwdg.de/gwdgdb/sgreber/develop/muster_imprs_in.nsf/recommendation)

### **Muster-Workshop: Homepage**

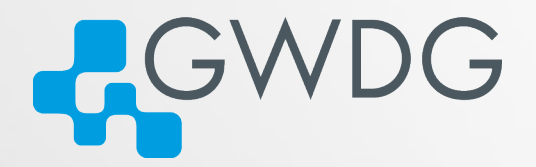

**GESELLSCHAFT FÜR** ÜBERREGIONALE GRUNDLAGENFORSCHUNG 6. WORKSHOP VOM 14. BIS 16. MAI 2003 IN GÖTTINGEN

- **Einladung** ⊳
- **Programm** ⊳
- Rahmenprogramm ⊳
- **Partnerprogramm** ⊳
- **Tagungsort**  $\supset$
- Anmeldung (Anmeldeschluss: 30.04.2003) ⊳ Bitte JavaScript aktivieren, sonst keine Anmeldung möglich!
- **Organisation** ⊳

### **Muster-Workshop: Anmeldung**

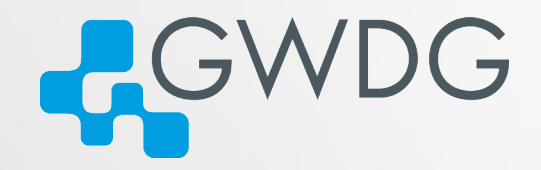

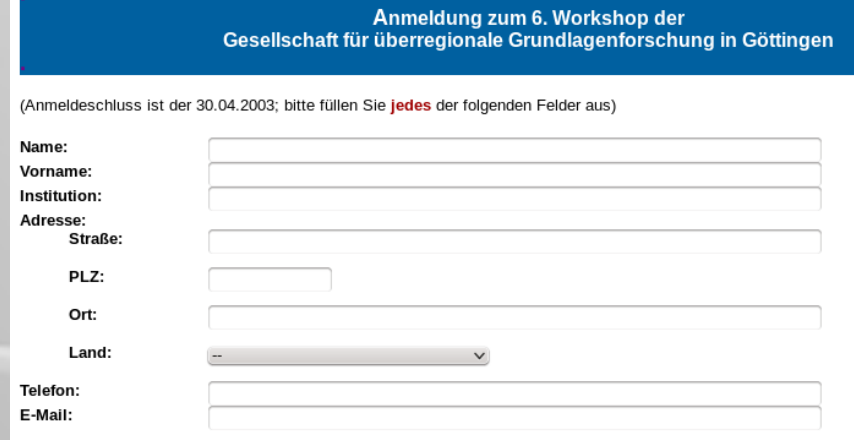

Mit der Veröffentlichung der obigen Daten im Teilnehmerverzeichnis bin ich

einverstanden nicht einverstanden

#### Parallelveranstaltungen am 14.05.2003 von 14.00 bis 18.00 Uhr:

Wählen Sie bitte aus, an welcher der folgenden Veranstaltungen Sie teilnehmen möchten. Bitte vergessen Sie auch nicht, einen eventuellen alternativen Wunsch auszuwählen.

#### Veranstaltungswunsch

#### **Alternativer Wunsch**

1 - Einführung in die Grundlagenforschung 1 - Einführung in die Grundlagenforschung 2 - Die Region als solche - Aspekte ihres Seins 2 - Die Region als solche - Aspekte ihres Seins 3 - Die Darstellung der Region in der überregionalen Wissenschaft 3 - Die Darstellung der Region in der überregionalen Wissenschaft 4 - Versuch zur Entwicklung eines Transformationsmodells 4 - Versuch zur Entwicklung eines Transformationsmodells

#### Rahmenprogramm

Ich möchte am gemeinsamen Abendessen am 14. Mai

teilnehmen *v*icht teilnehmen

Das Entgelt für das Abendessen in Höhe von € 30,-- werde ich bis zum 30.04.2003 auf das Konto 000 000 00000 der GüG bei der Generalbank AG Göttingen (BLZ 000 000 00) mit der Verwendungszweckangabe "6. Workshop" überweisen.

Ich möchte an der Abendveranstaltung "Jazz der Gründerzeit" am 15. Mai teilnehmen

 $O$  Ja  $O$  Nein

#### **Partnerprogramm**

Am Partnerprogramm am 15. Mai werden insgesamt 0 Personen teilnehmen:

### **Muster-Workshop:** für Bearbeiter

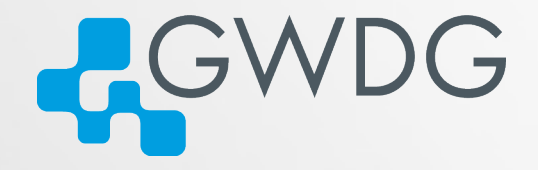

**Teilnehmer** Angemeldete Teilnehmer Teilnehmer, m. Veröff. einverstd.

#### Parallelveranstaltungen

Grundlagenforschung Region als solche Region i. d. überreg. Wissenschaft Transformationsmodells

Rahmenprogramm Abendessen am 14. Mai Jazz-Konzert am 15. Mai

Partnerprogramm Teilnehmer

**Home** 

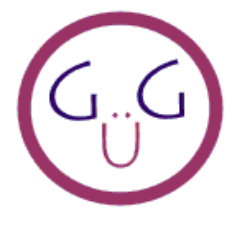

6. Workshop der GüG vom 14. - 16.05.2003 in **Göttingen** 

### **Muster-Workshop: Teilnehmer**

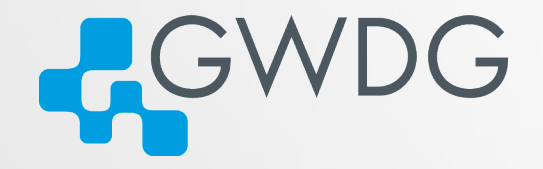

Erweitern = Komprimieren Q Suchen  $\leftarrow$  Zurück  $\Rightarrow$  Weiter

### Anmeldungen

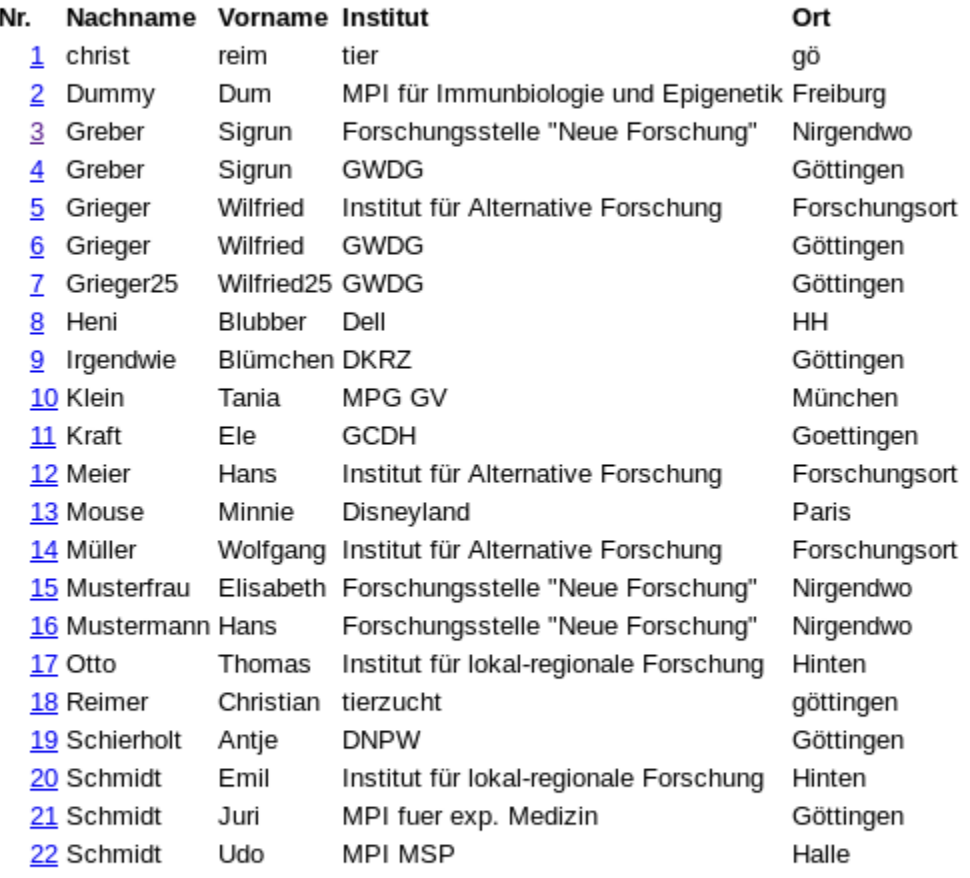

### **Muster-Workshop:** einzelne Anmeldung

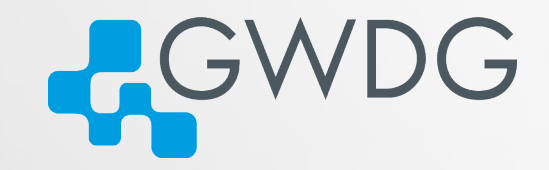

#### Anmeldung zum 6. Workshop der Gesellschaft für überregionale Grundlagenforschung in Göttingen

(Anmeldeschluss ist der 30.04.2003; bitte füllen Sie jedes der folgenden Felder aus)

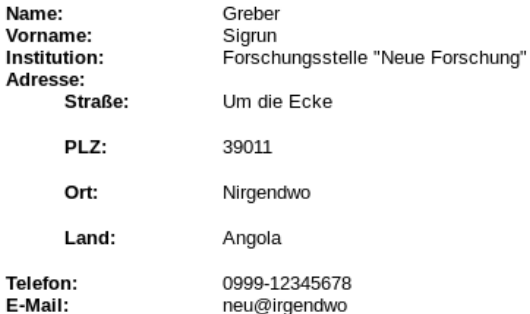

Mit der Veröffentlichung der obigen Daten im Teilnehmerverzeichnis bin ich einverstanden

#### Parallelveranstaltungen am 14.05.2003 von 14.00 bis 18.00 Uhr:

Wählen Sie bitte aus, an welcher der folgenden Veranstaltungen Sie teilnehmen möchten. Bitte vergessen Sie auch nicht, einen eventuellen alternativen Wunsch auszuwählen.

#### Veranstaltungswunsch

**Alternativer Wunsch** 1 - Einführung in die Grundlagenforschung

2 - Die Region als solche - Aspekte ihres Seins

#### Rahmenprogramm

Ich möchte am gemeinsamen Abendessen am 14. Mai teilnehmen

Das Entgelt für das Abendessen in Höhe von € 30,-- werde ich bis zum 30.04.2003 auf das Konto 000 000 00000 der GüG bei der Generalbank AG Göttingen (BLZ 000 000 00) mit der Verwendungszweckangabe "6. Workshop" überweisen.

Ich möchte an der Abendveranstaltung "Jazz der Gründerzeit" am 15. Mai teilnehmen Ja

# Uni Gö - Muster-Bewerbung: CGWDG **Bewerbung**

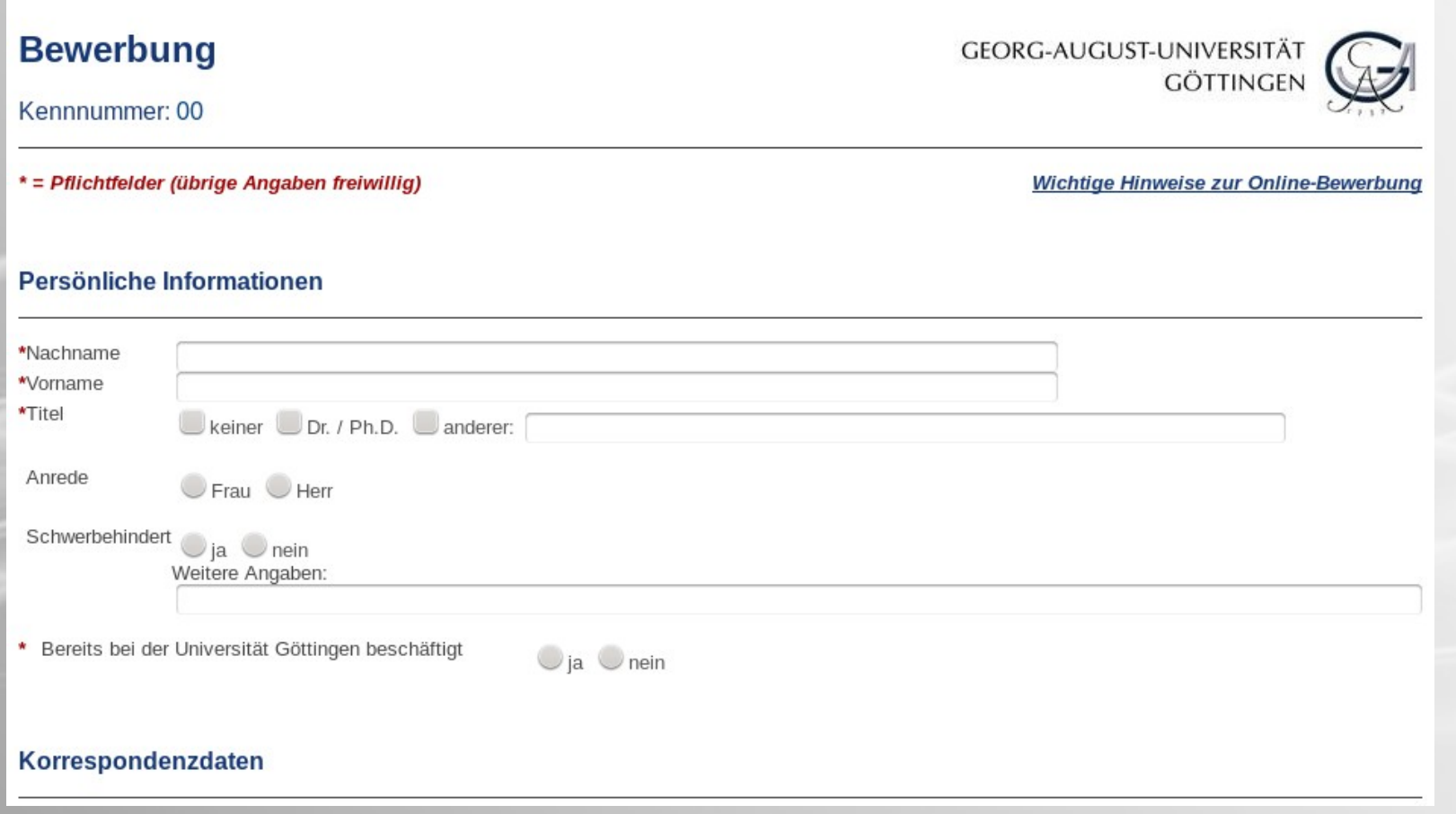

# **Uni Gö - Muster-Bewerbung: für Bearbeiter**

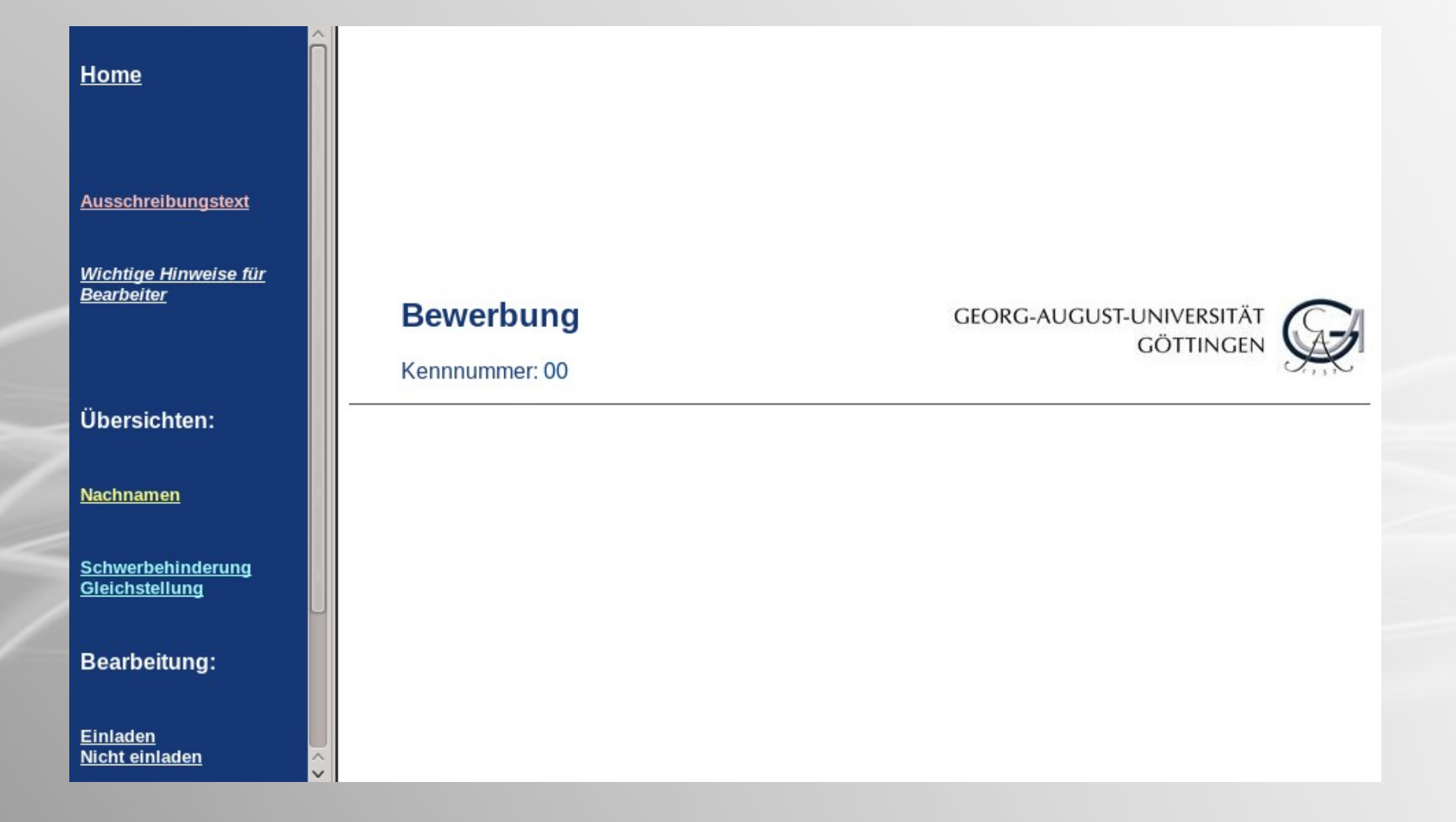

### **Muster-IMPRS: Registration**

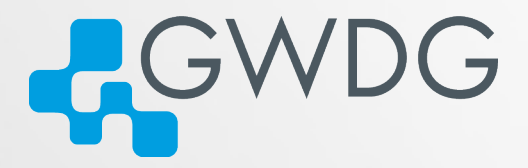

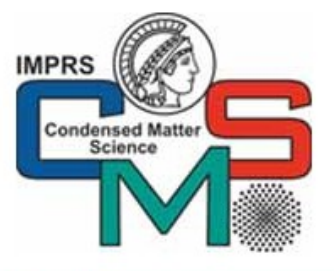

**Application for the IMPRS for Condensed Matter Science** 

This registration form has to be filled in English according to the guidelines provided.

All fields marked with an are obligatory.

Please fill in the registration form and check all entries, before you click the START button.

Please note that you can not change your data once they are submitted!

After successful online submission you will receive confirmation by e-mail to the address you provided.

This e-mail message contains your registration number required for the application.

#### **Personal information** 1.

#### **Personal data**  $1.1$

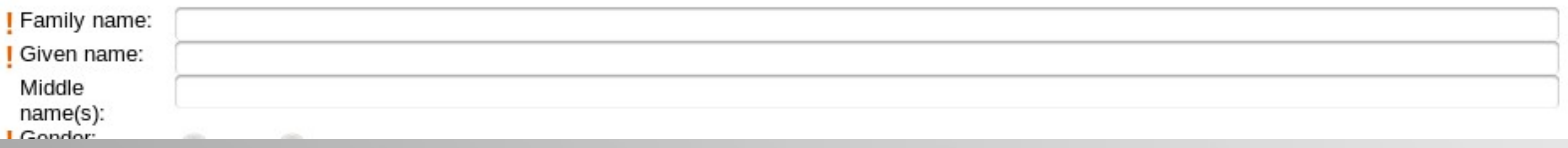

### **Muster-IMPRS: Application**

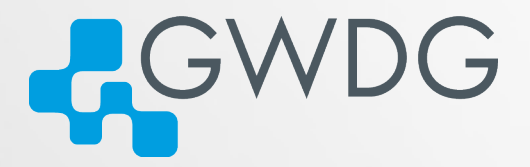

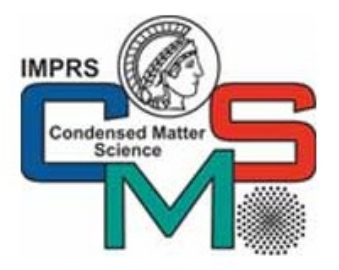

#### **Application for the IMPRS for Condensed Matter Science**

Please fill in the following field:

**Registration Code:** 

Please add supporting documents Durchsuchen... (eg. CV, transcripts) as one PDF file here:

Keine Datei ausgewählt.

Please note: Some internet browsers have problems with transfer of very large files.

Thus, if your PDF file exceeds 100 MB, you may consider splitting it up. In this - and only this - case your registration code can be used for two subsequent submissions; otherwise it can be used only once.

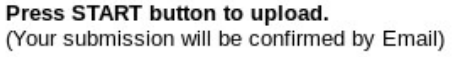

**START** 

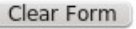

### **Muster-IMPRS: Recommendation**

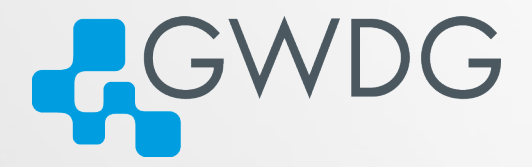

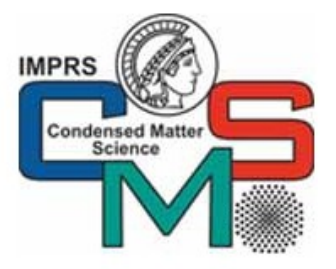

Recommendation form for the IMPRS for Condensed Matter Science

Dear Colleague,

Our selection system is highly competitive, and we kindly ask you to give your frank opinion about the academic and personal qualities of the candidate. Certainly, all recommendations are kept strictly confidential!

Please notice: Fields marked with an ! are obligatory.

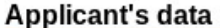

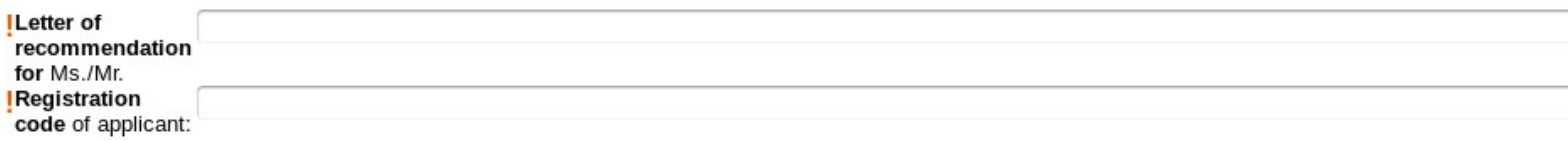

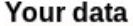

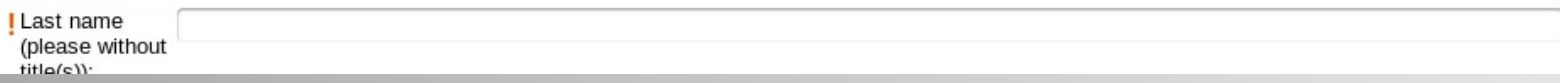

### **Muster-IMPRS: für Bearbeiter mit Notes Client**

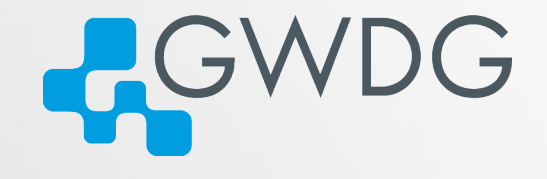

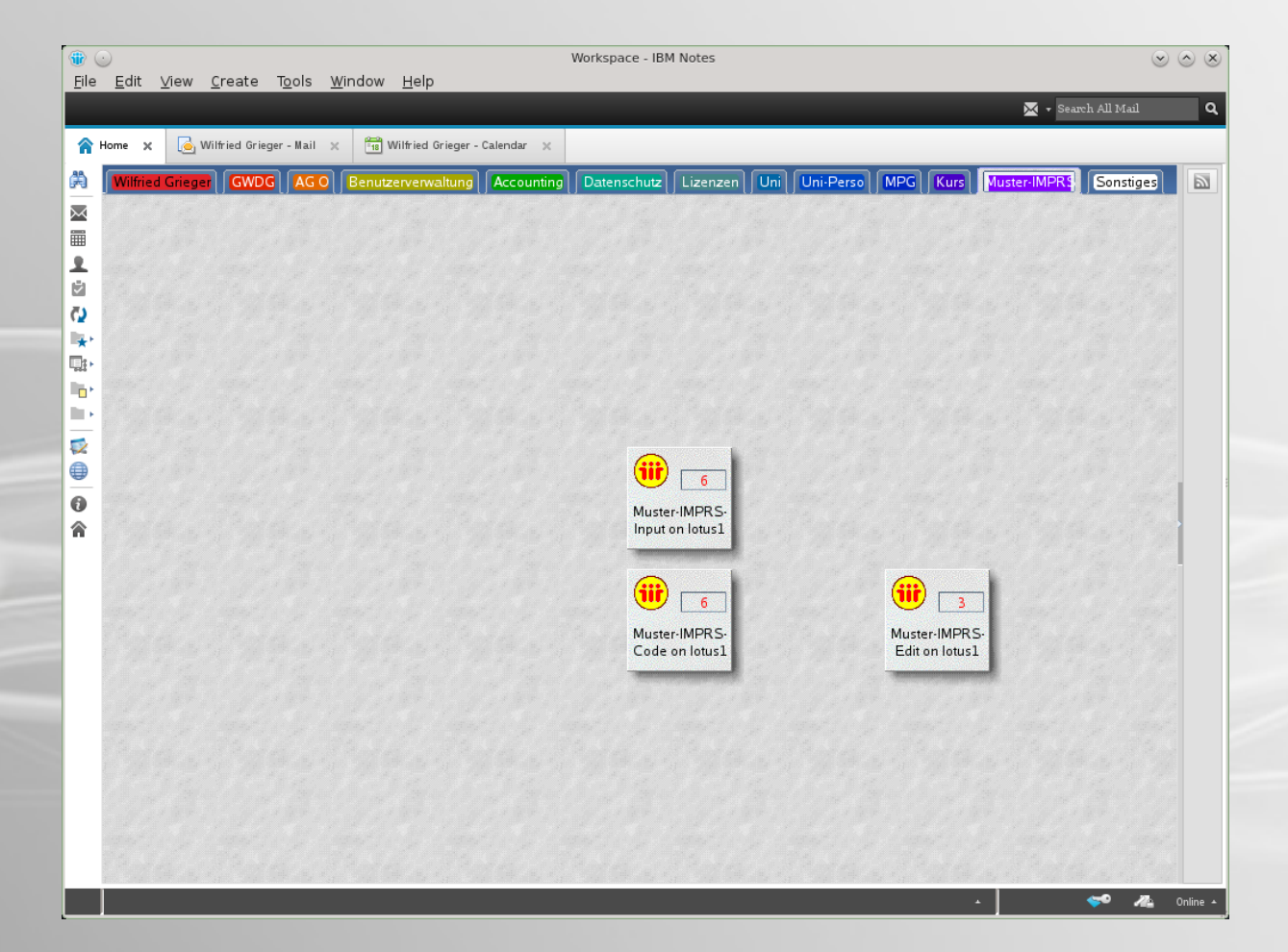

### CWDG **Muster-IMPRS: für Bearbeiter mit Notes Client**

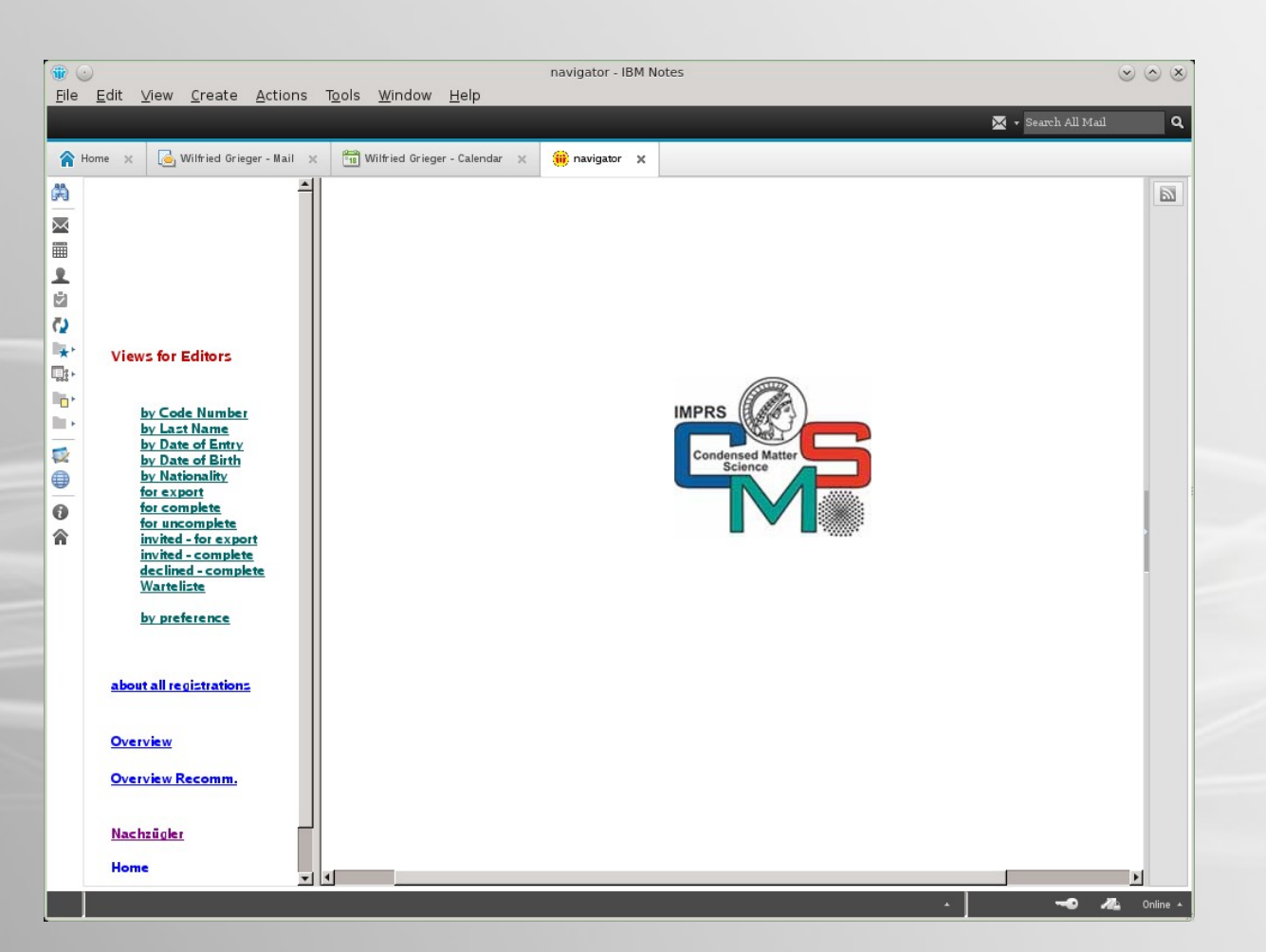

### **Muster-IMPRS: für Bearbeiter mit Notes Client**

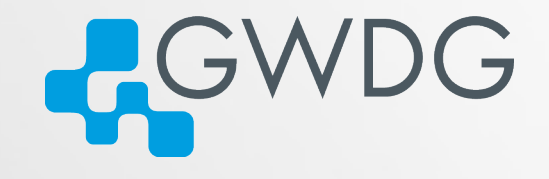

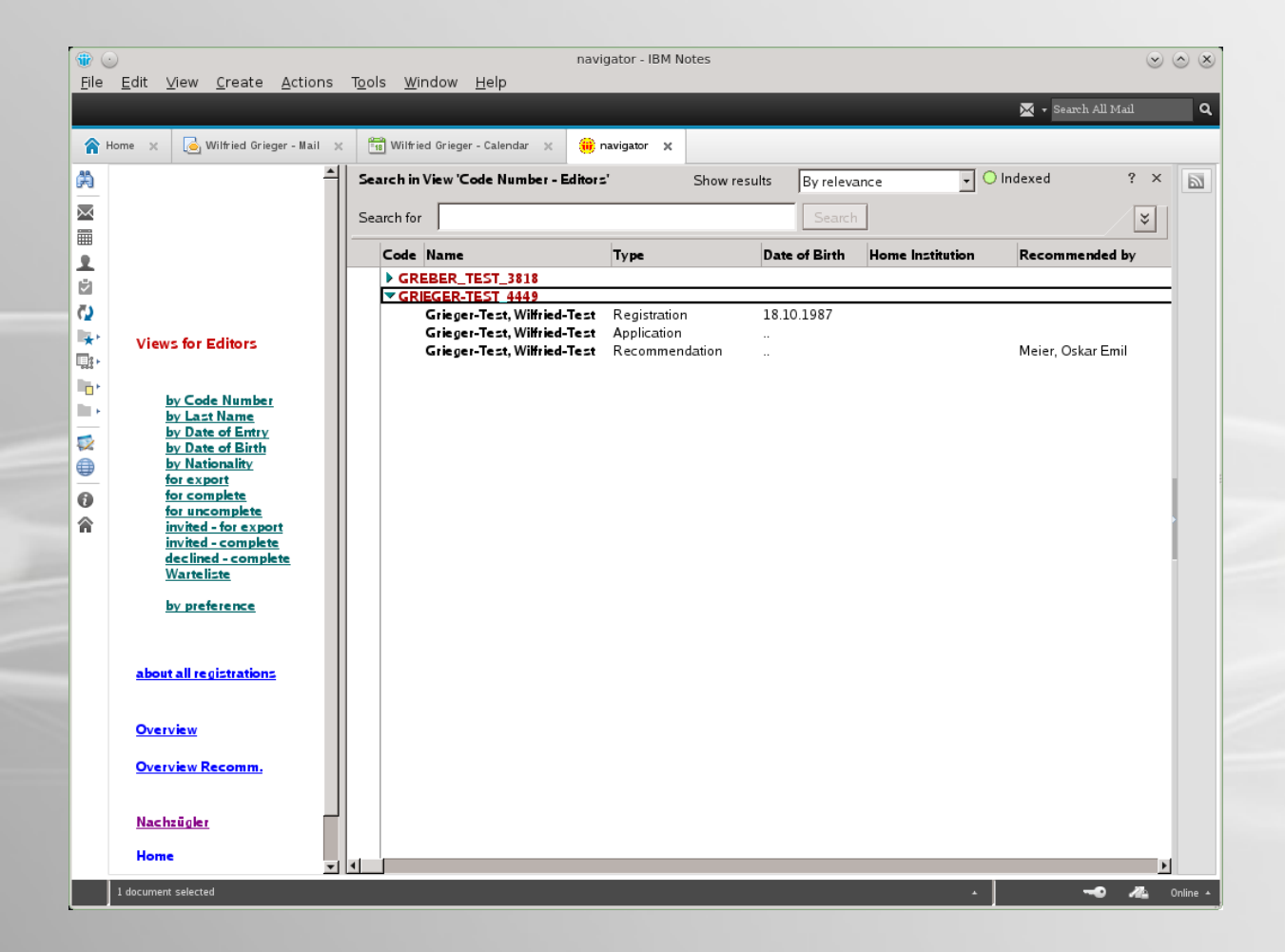

### **Ansprechpartner**

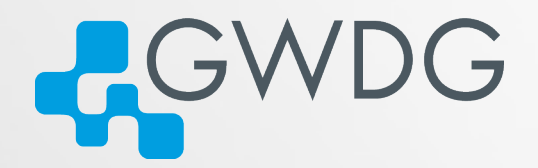

- **Sigrun Greber** [sgreber@gwdg.de](mailto:sgreber@gwdg.de) 0551 201-1518
- **Nilfried Grieger** [wgriege@gwdg.de](mailto:wgriege@gwdg.de) 0551 201-1512

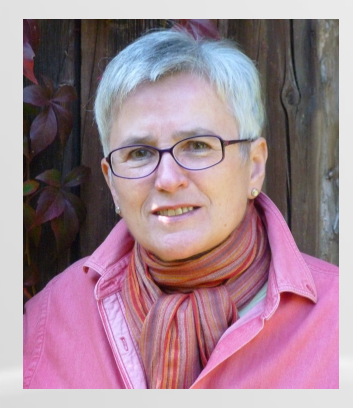

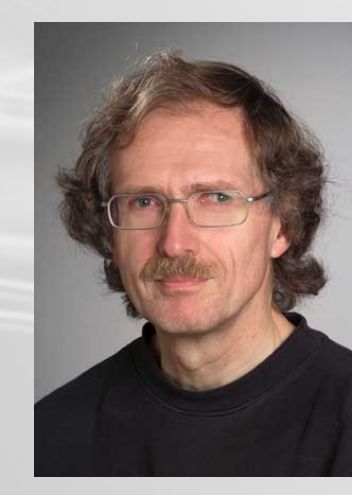